## **Authors**

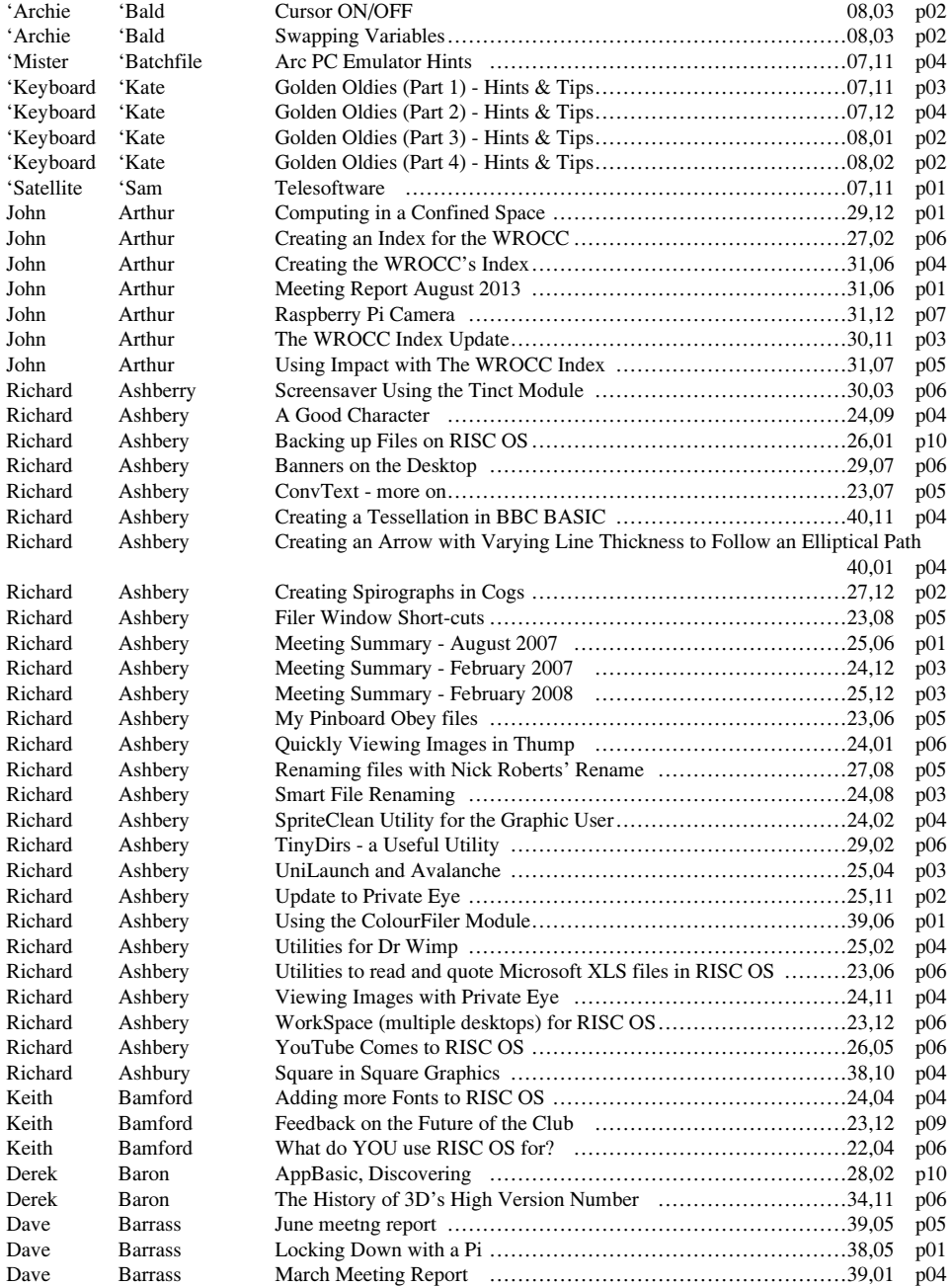

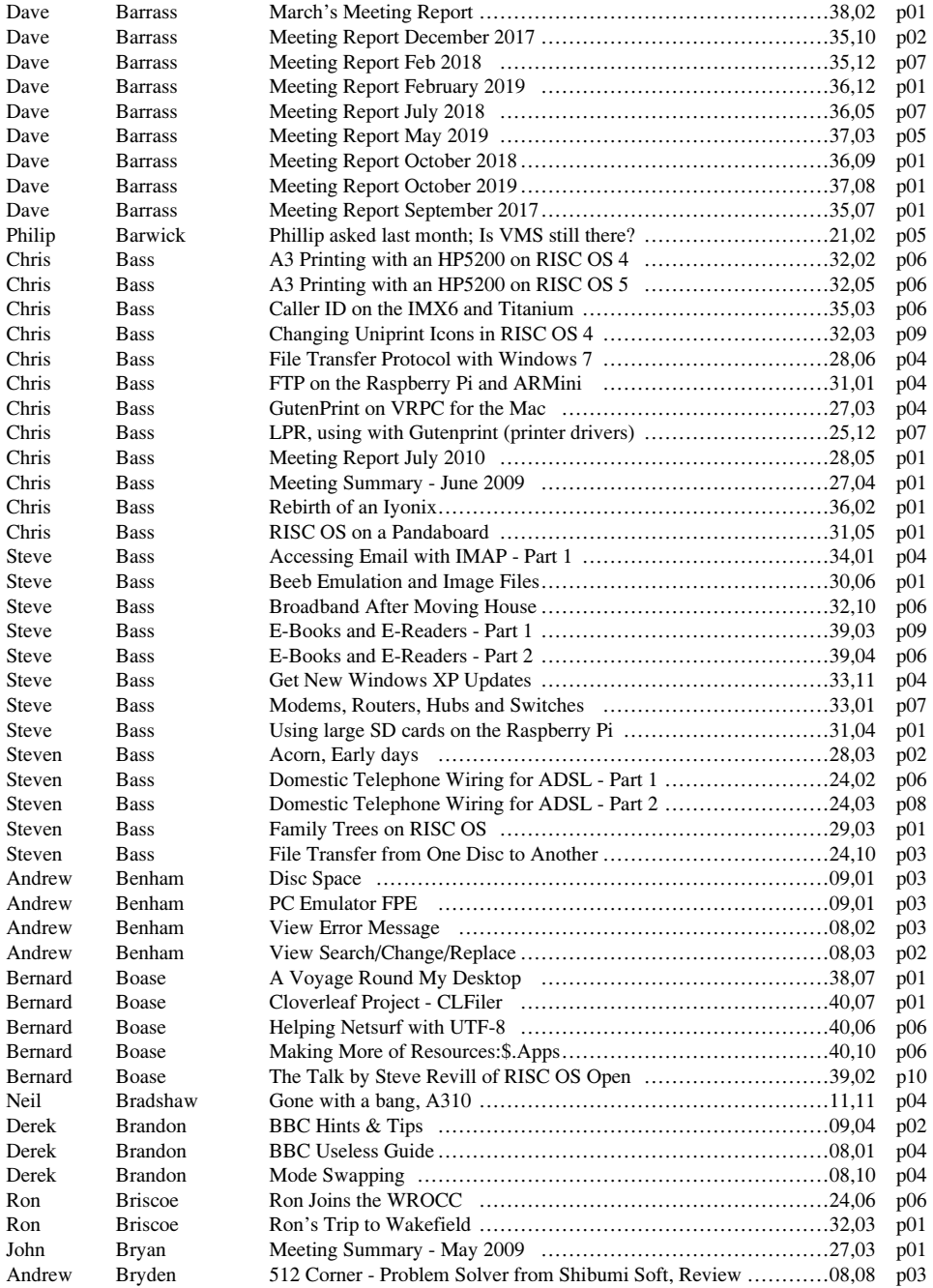

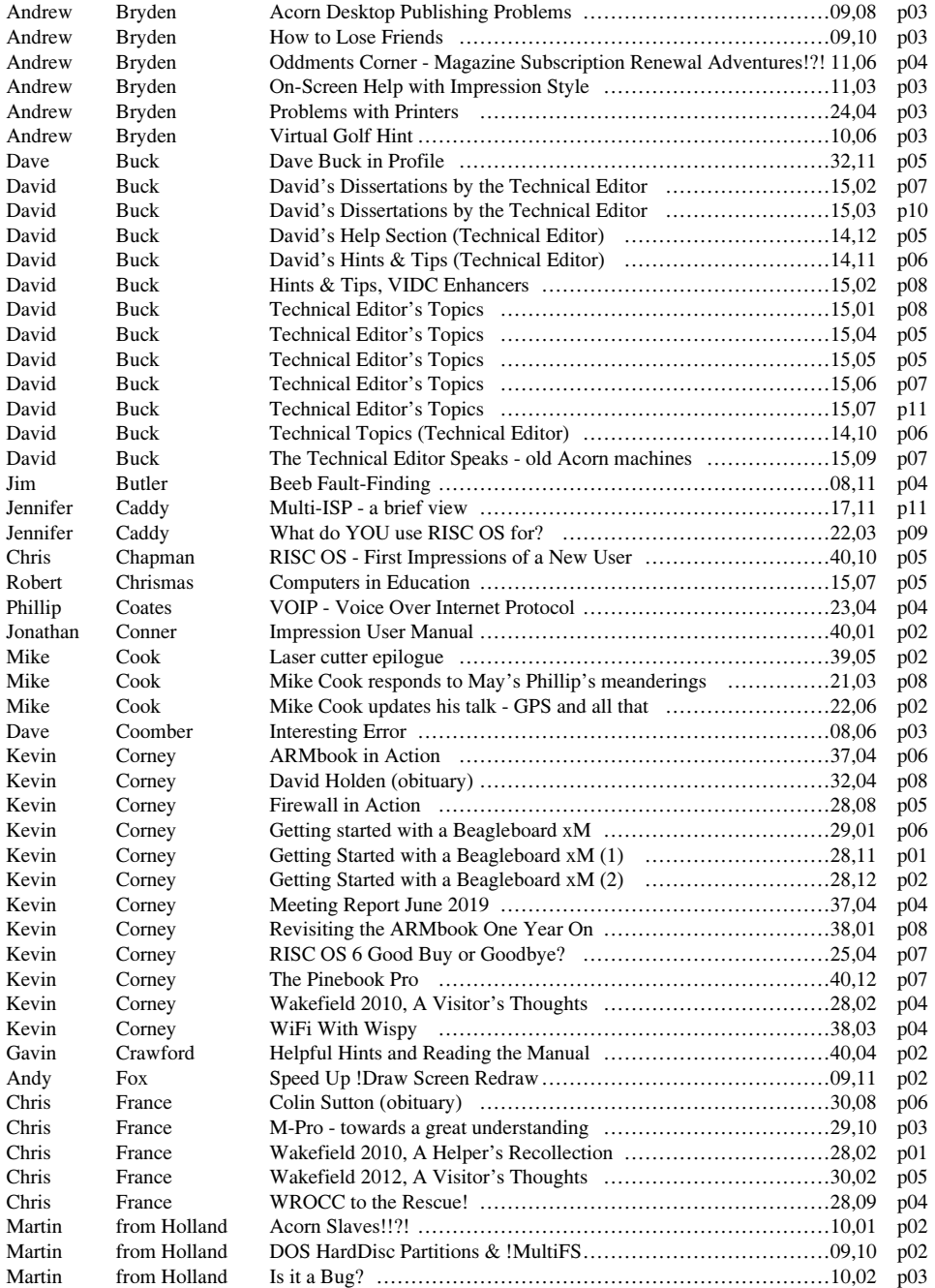

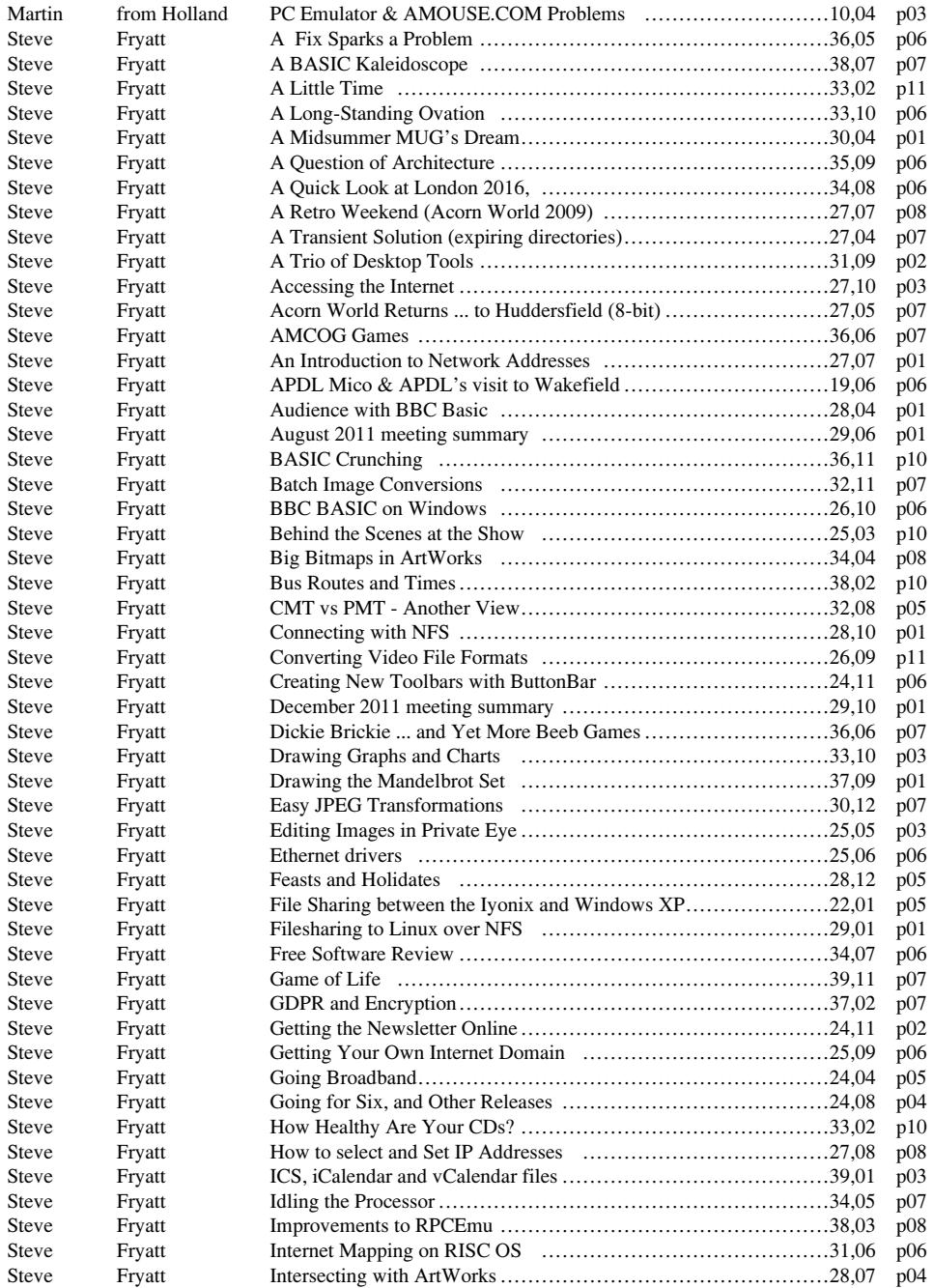

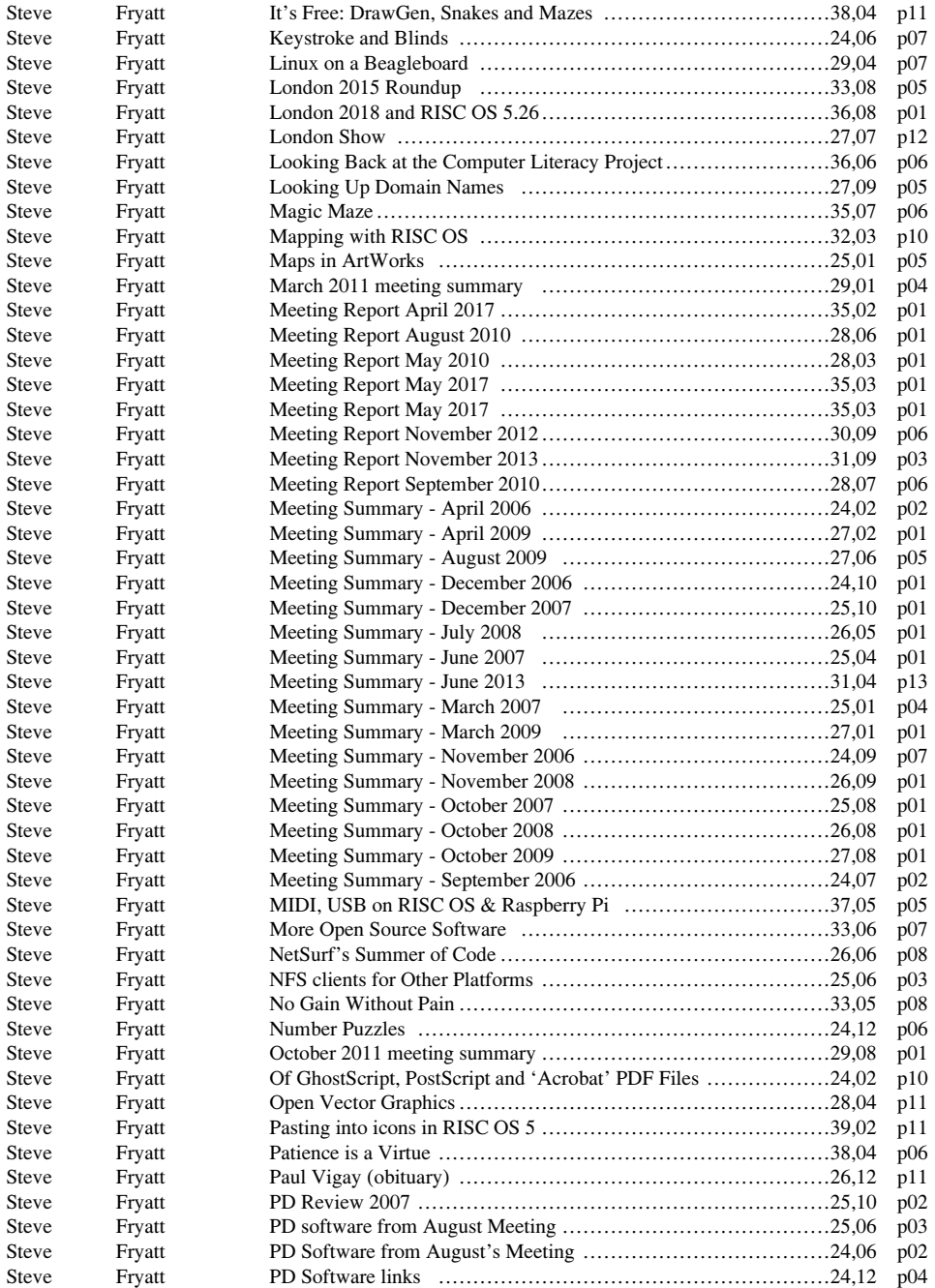

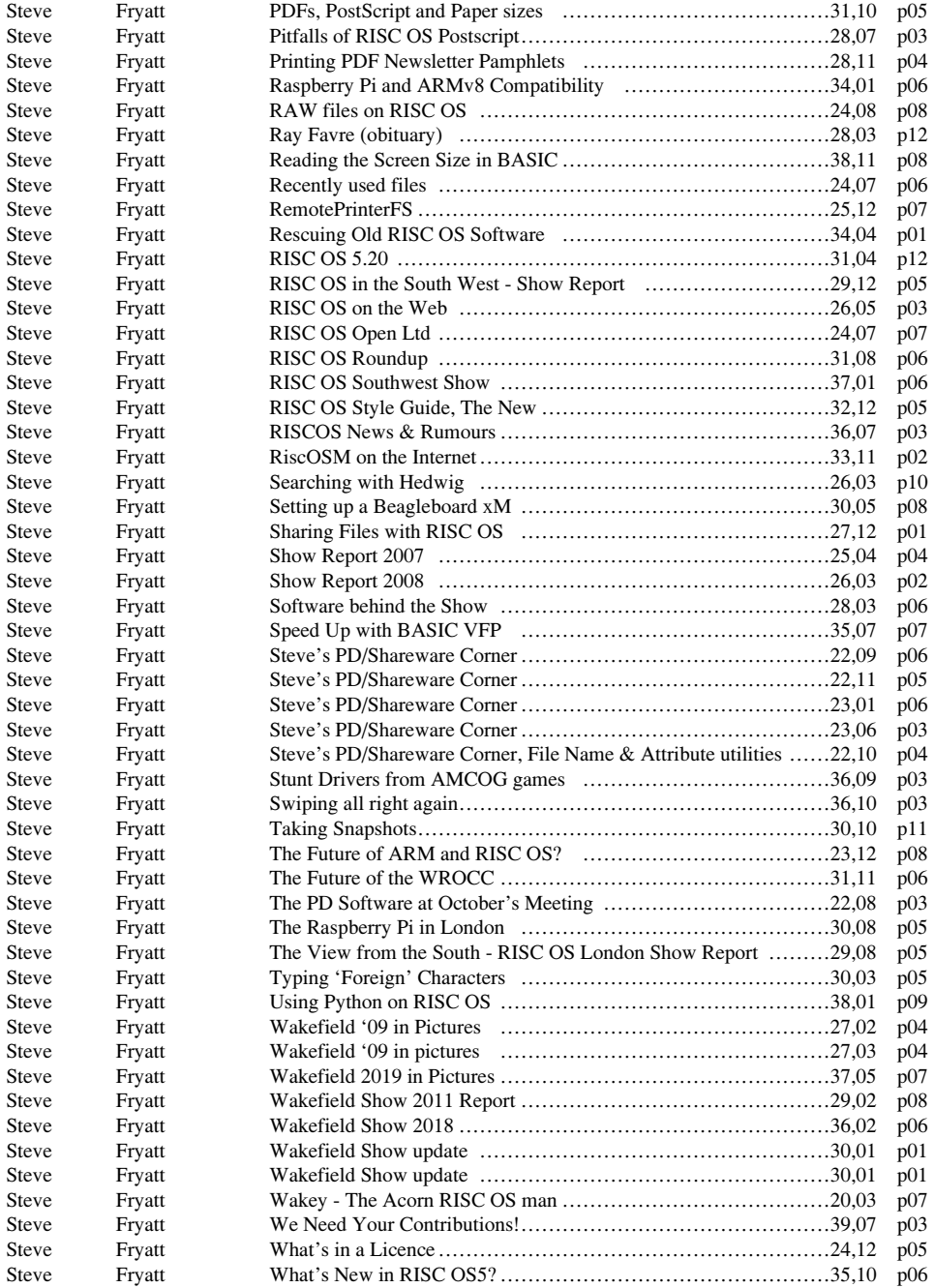

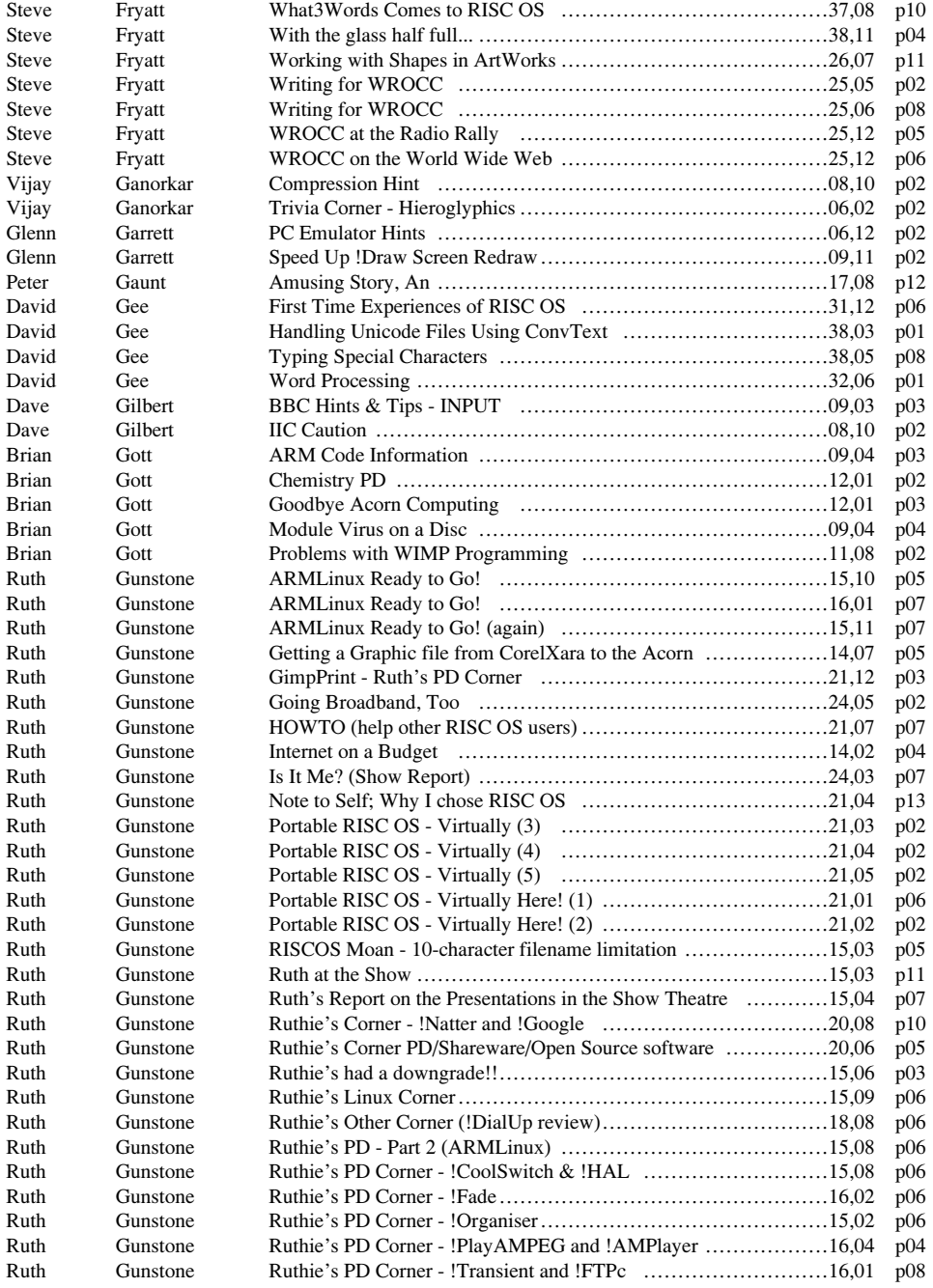

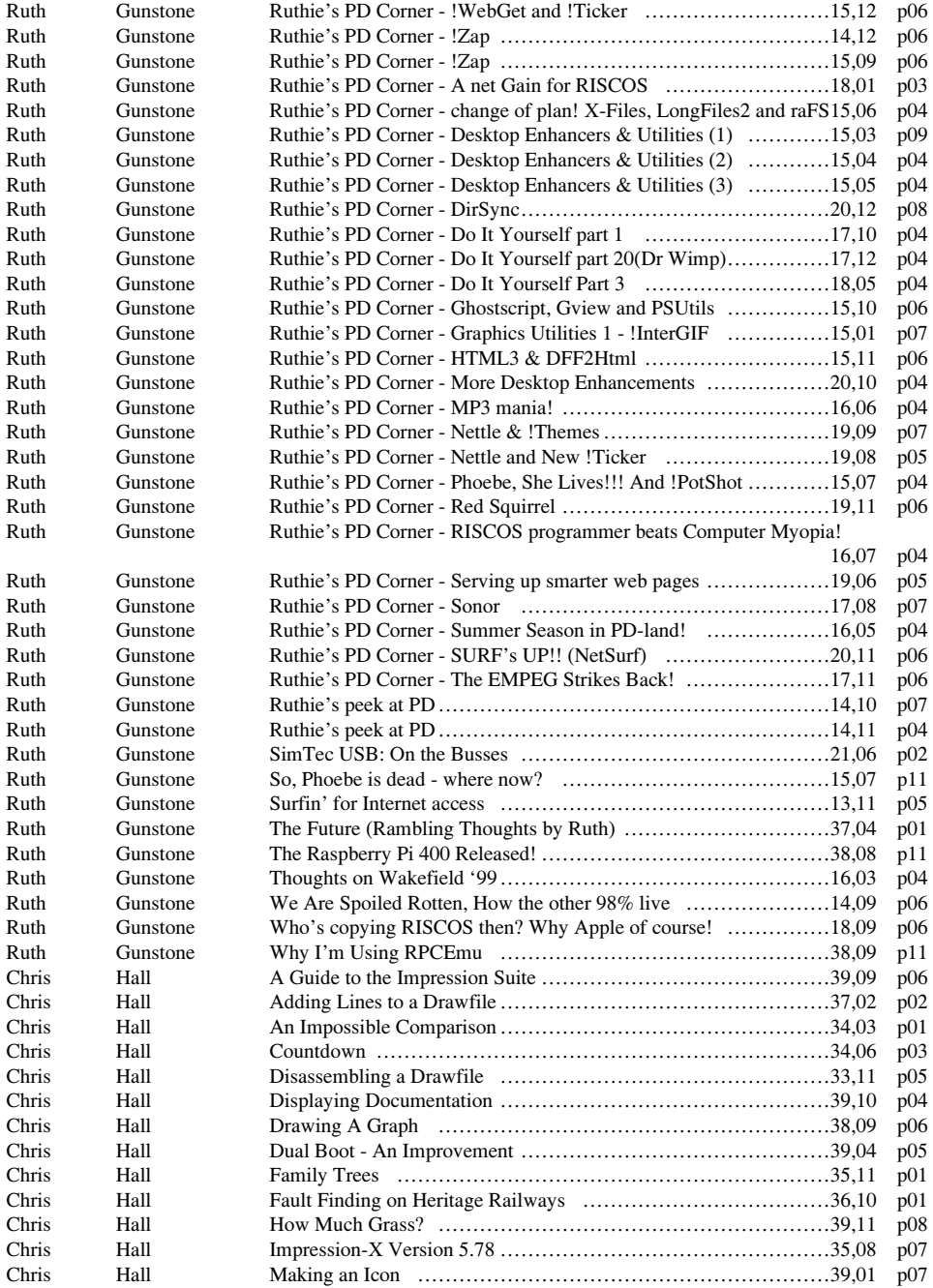

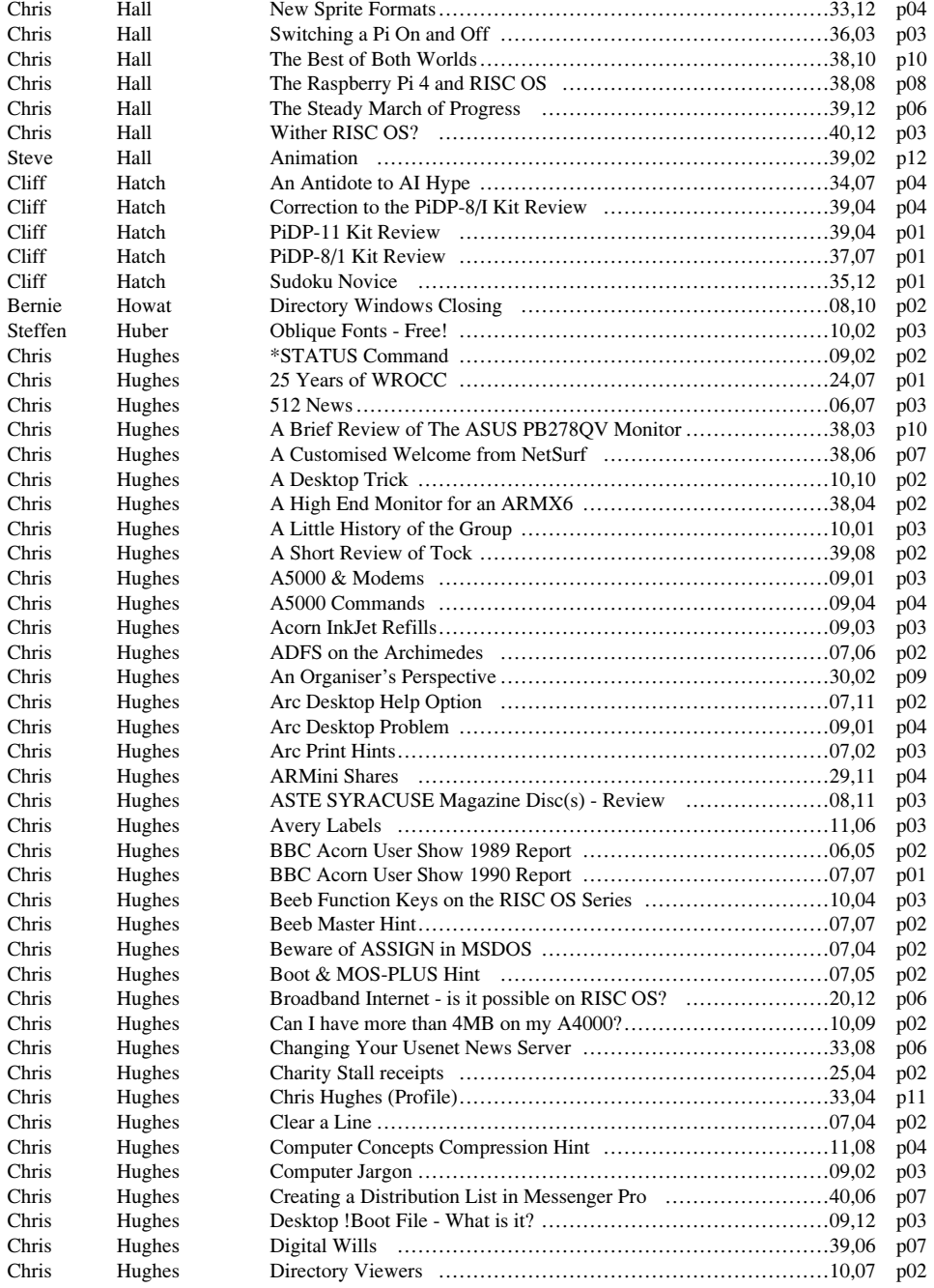

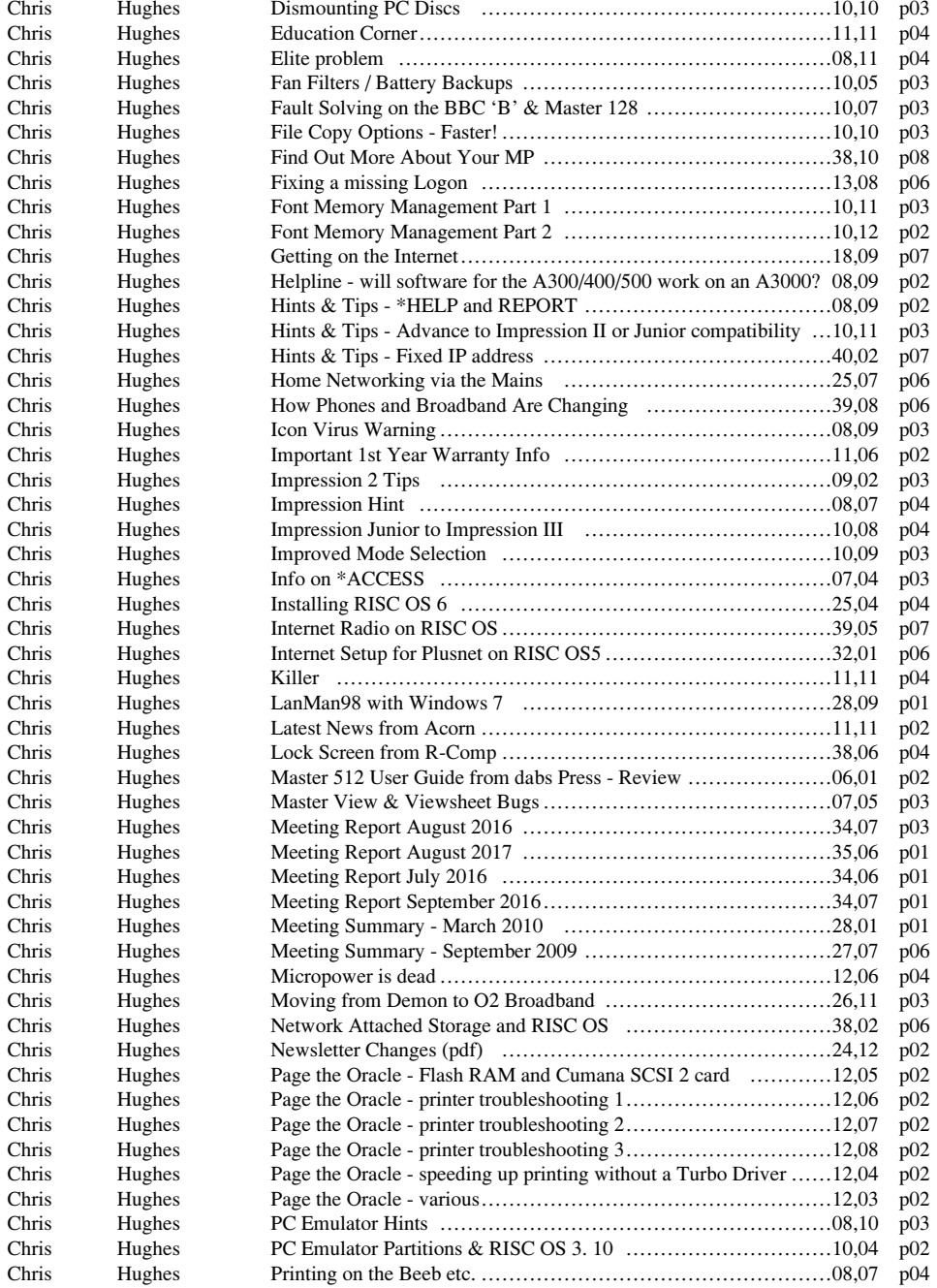

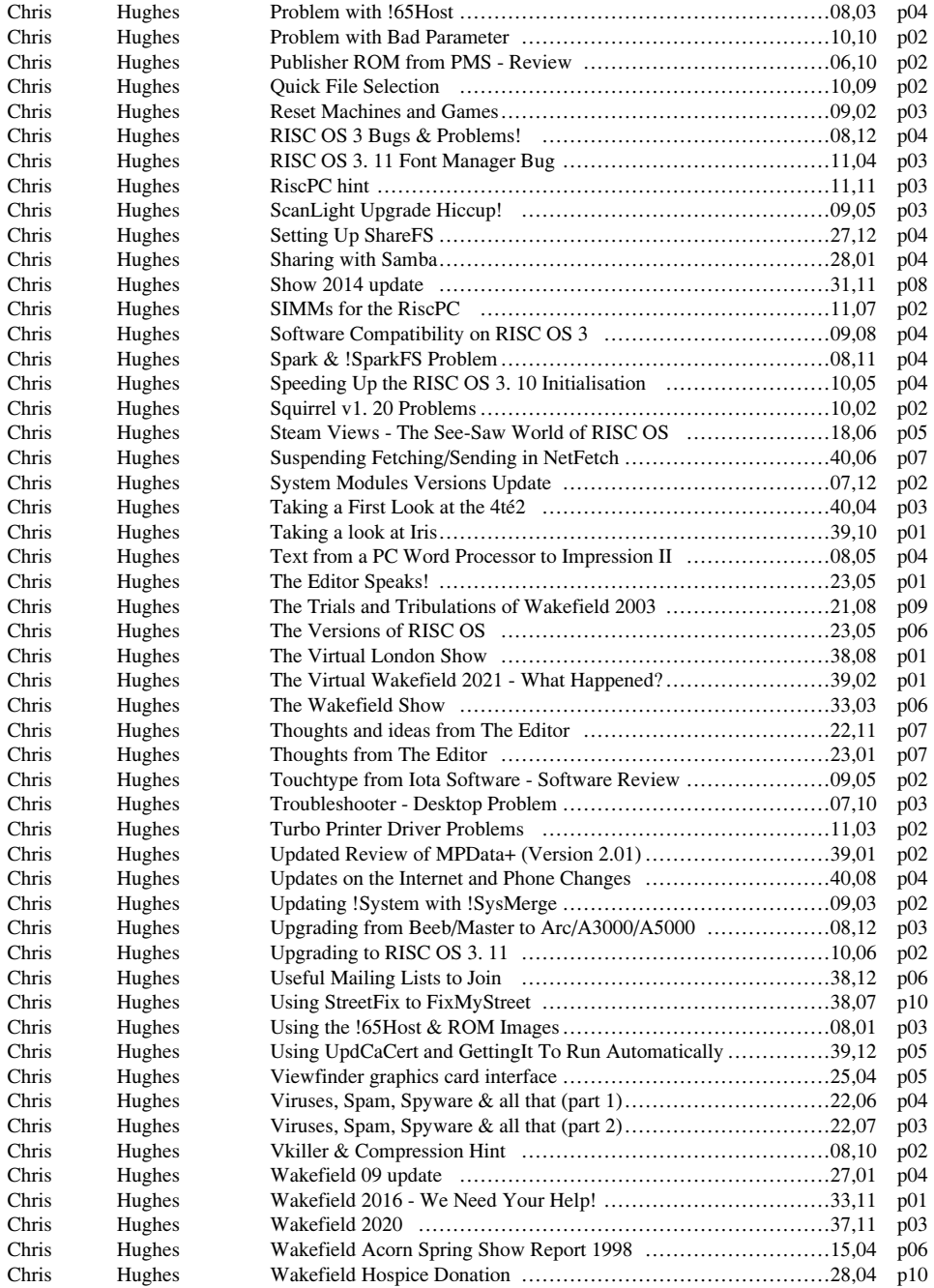

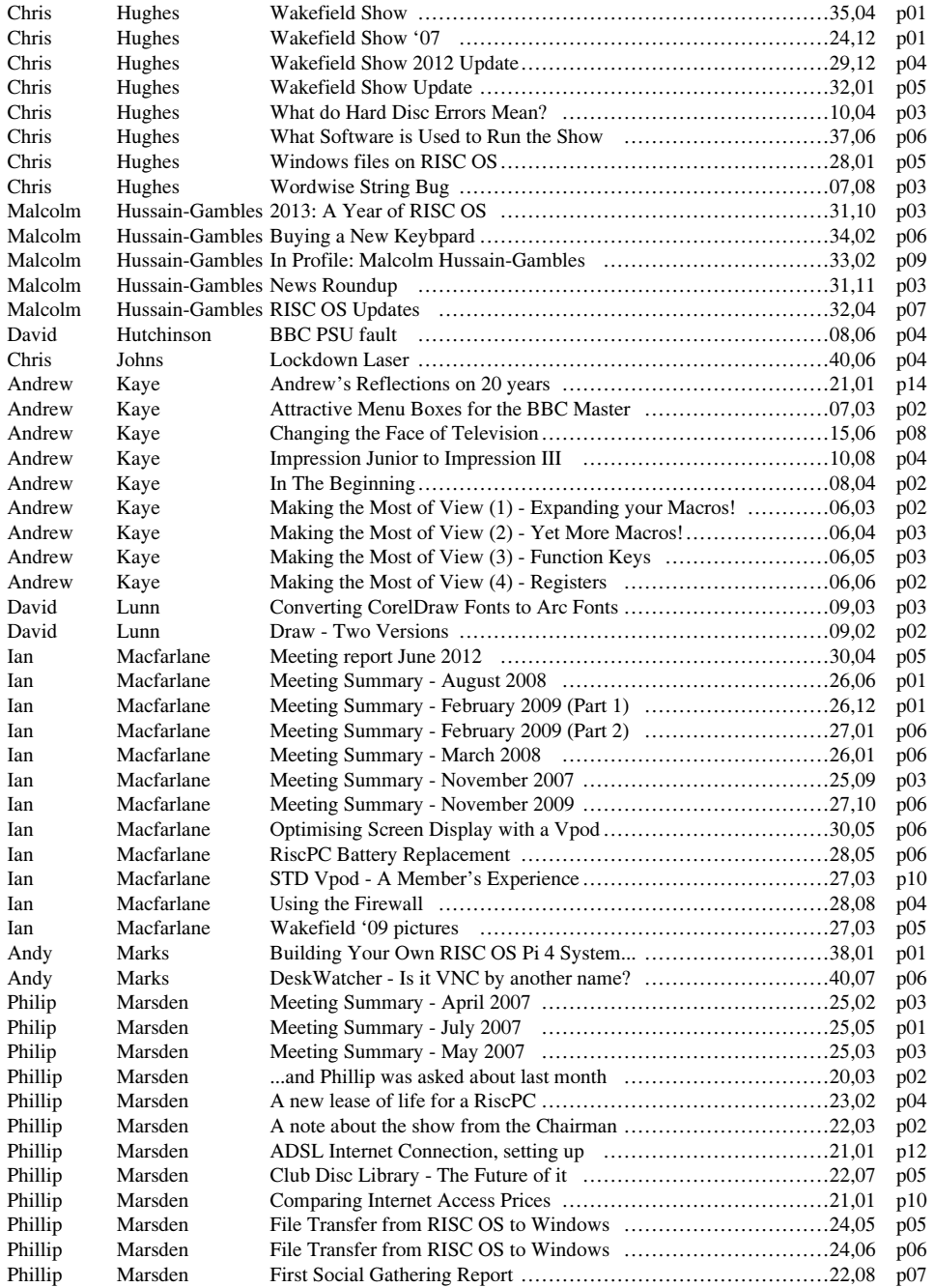

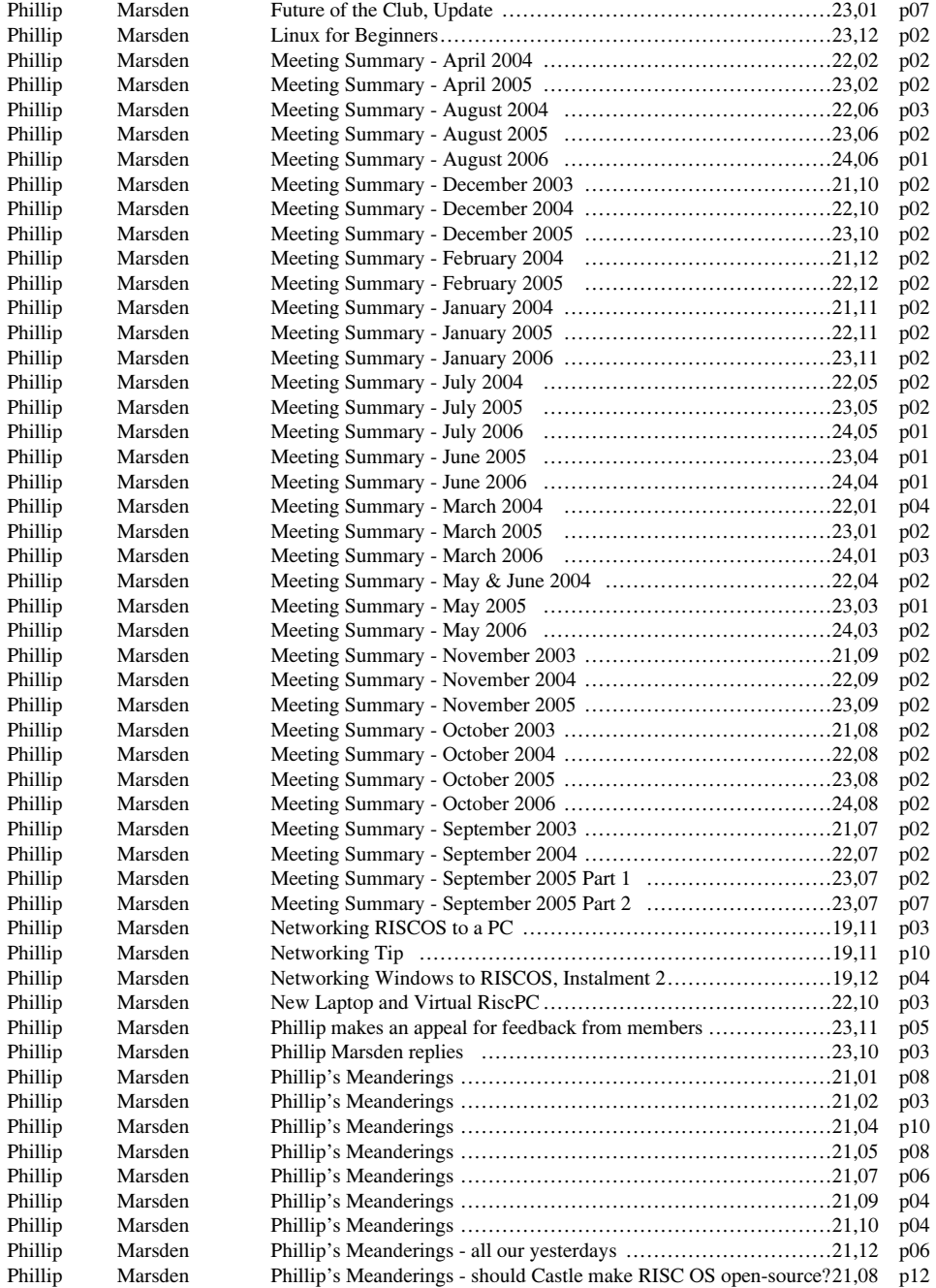

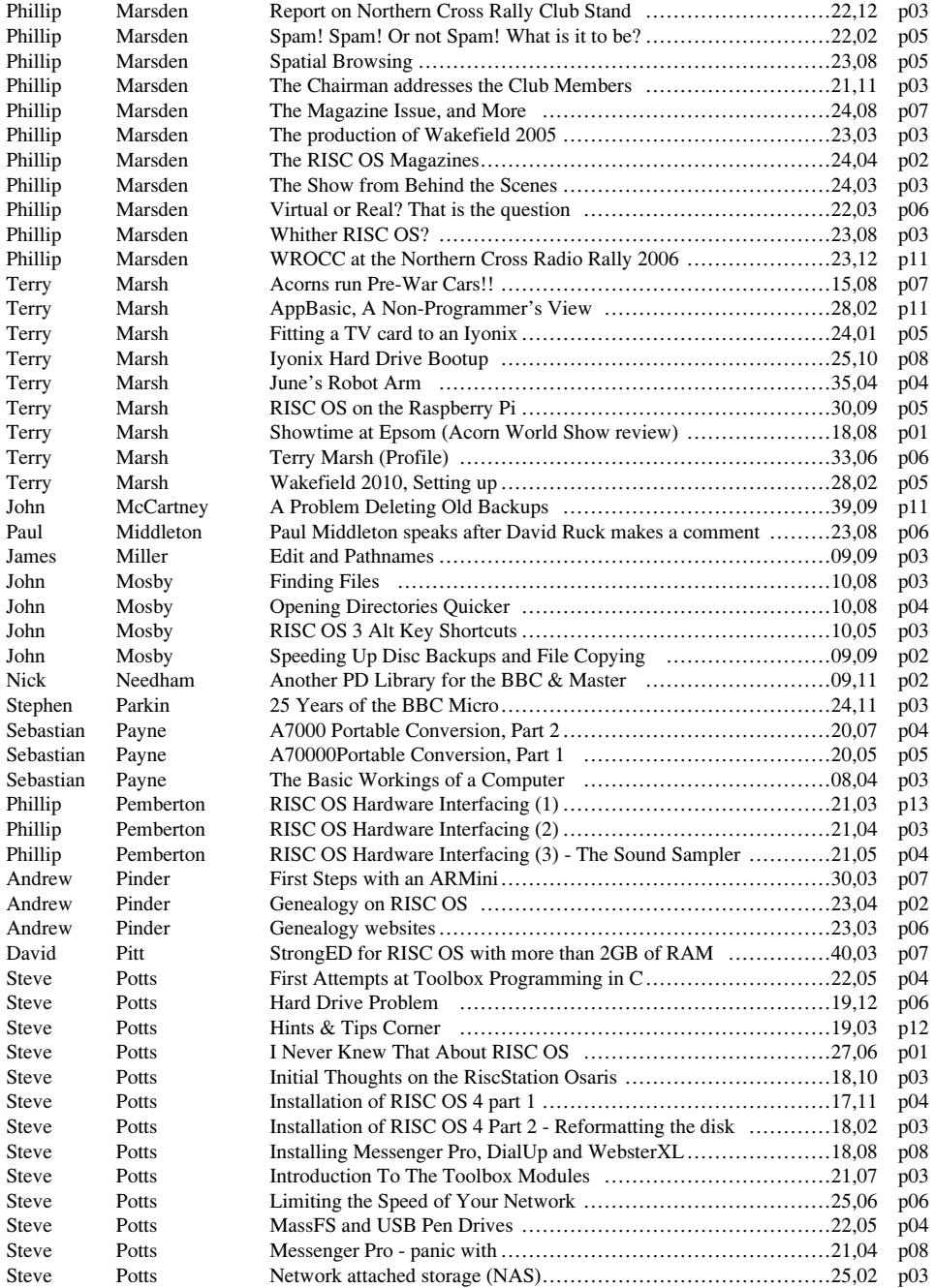

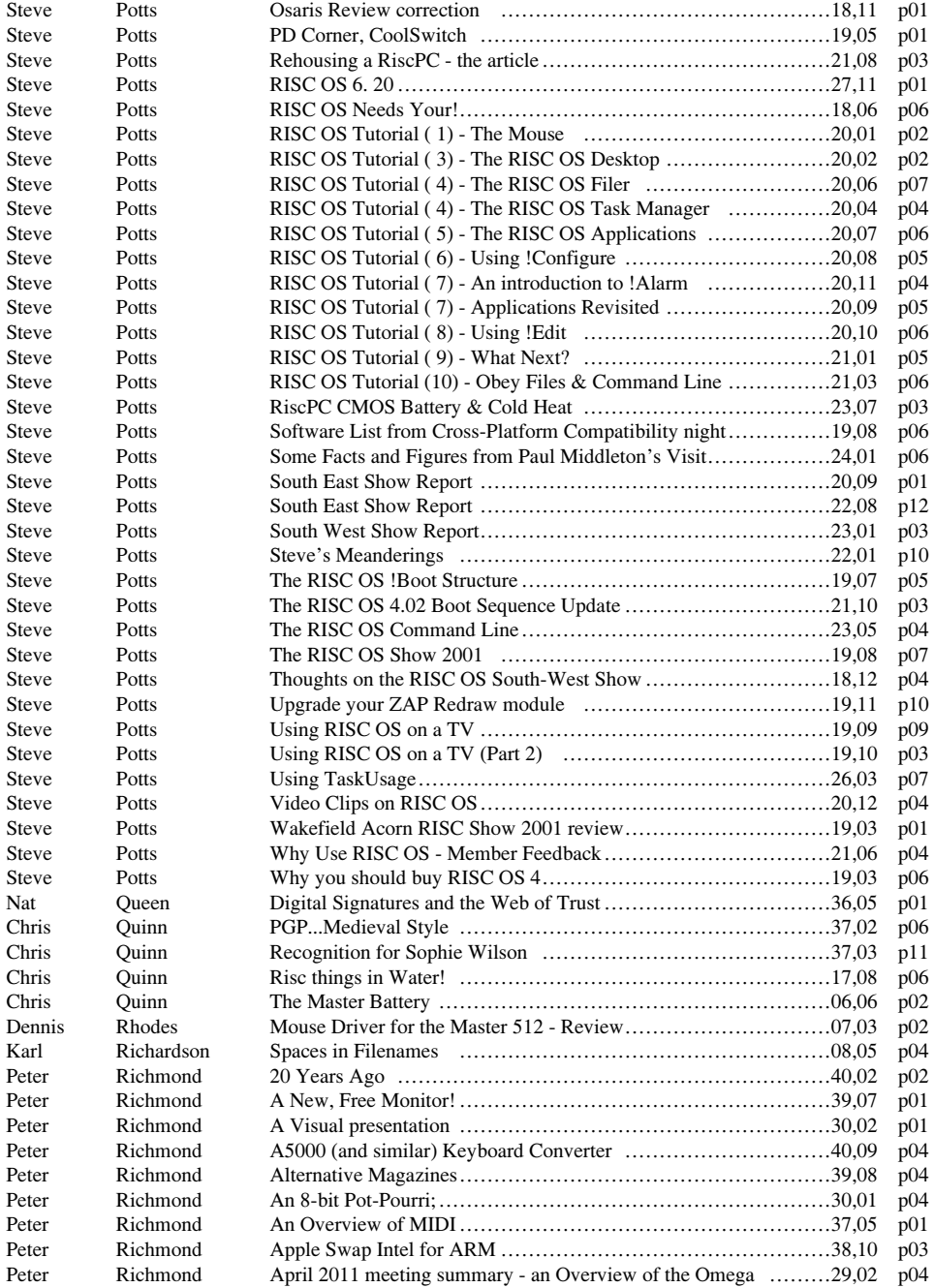

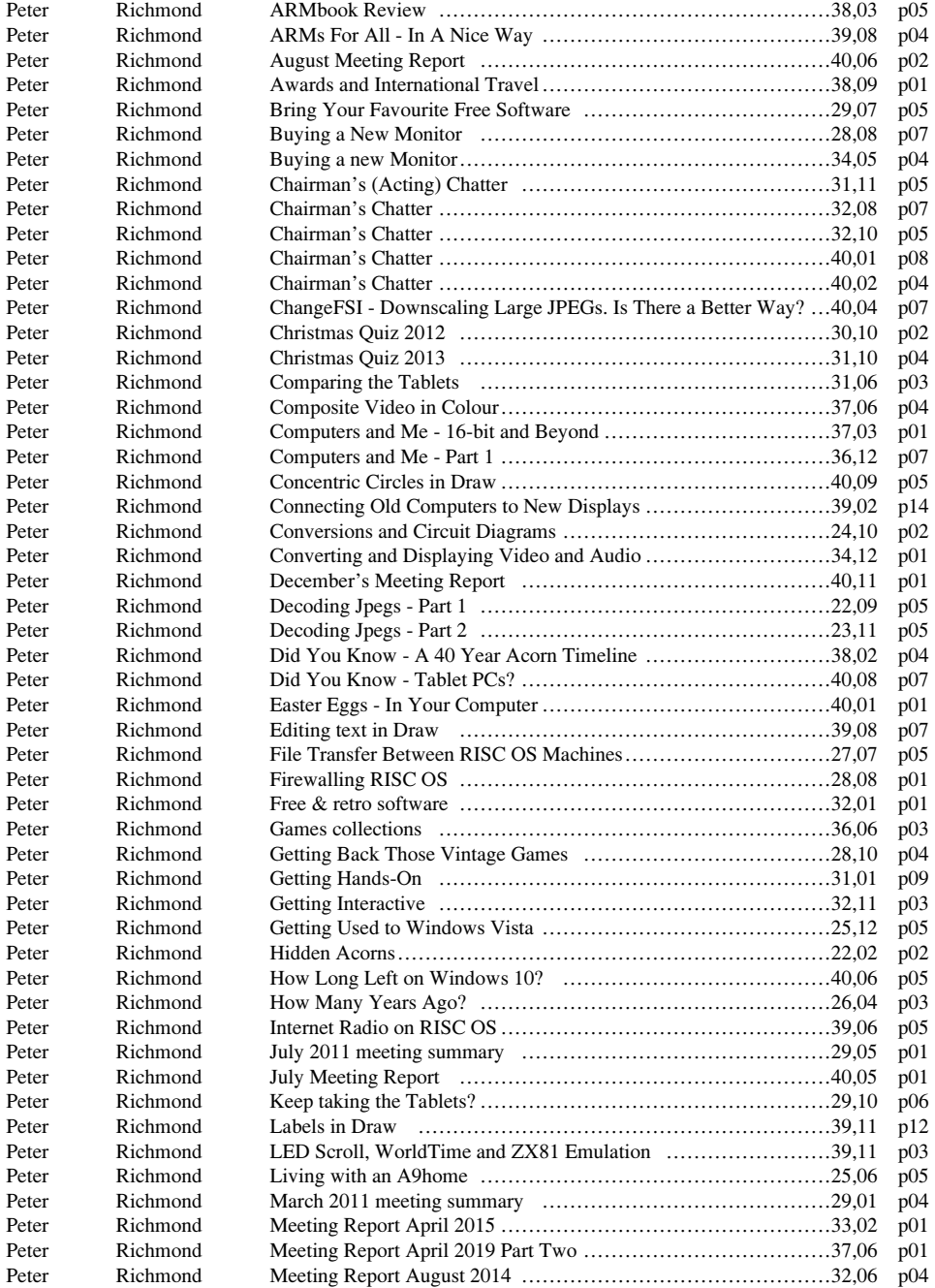

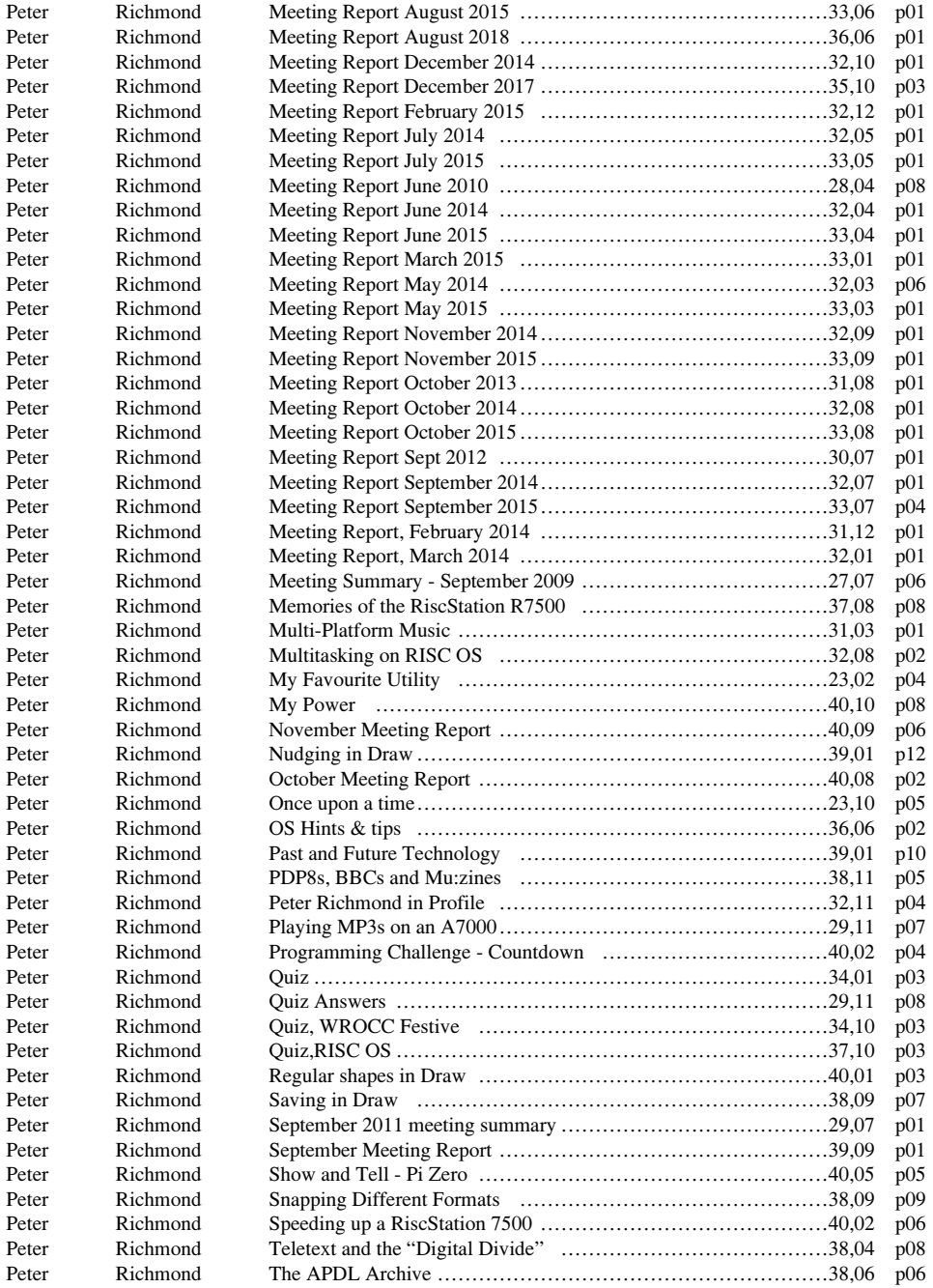

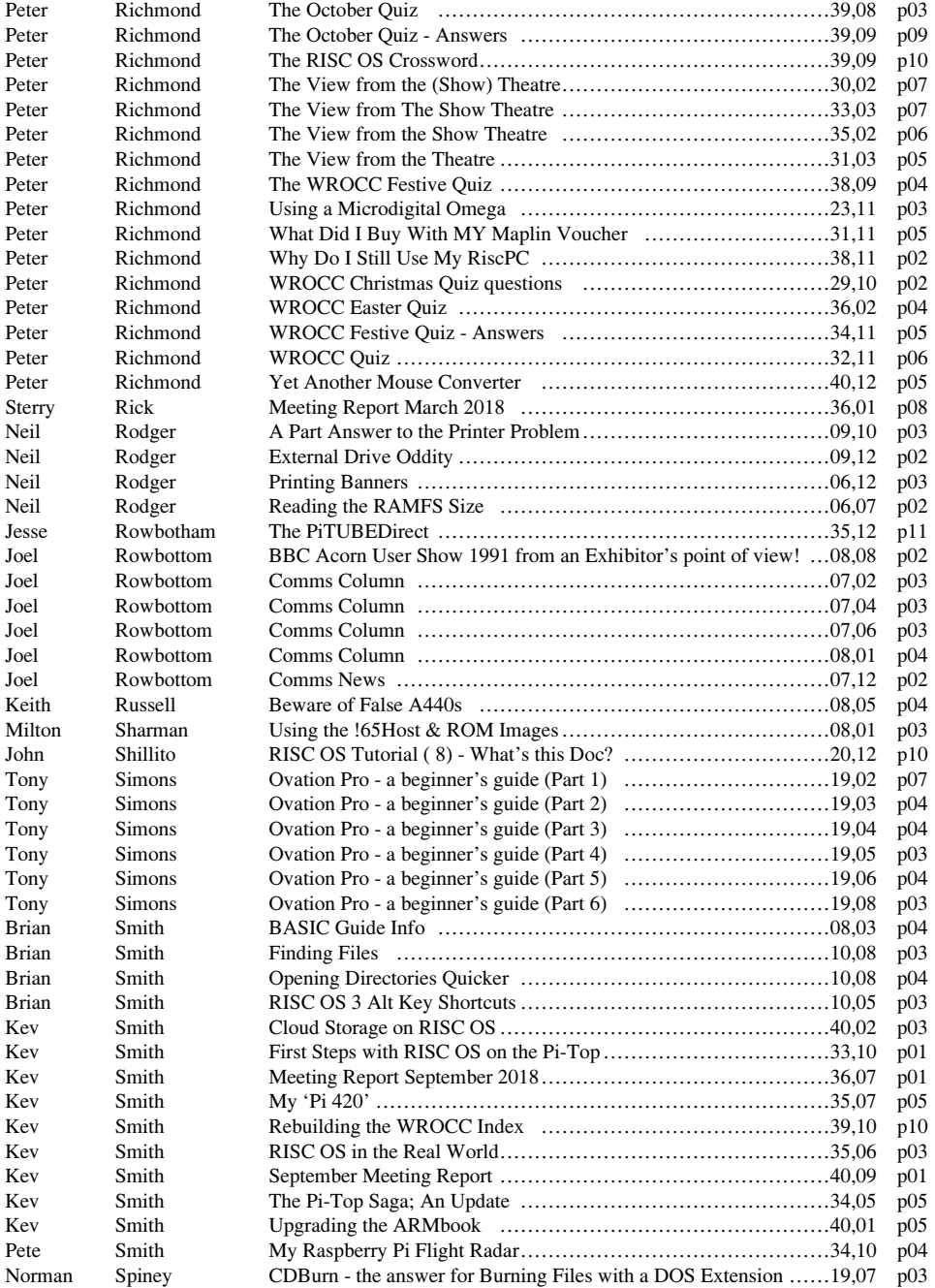

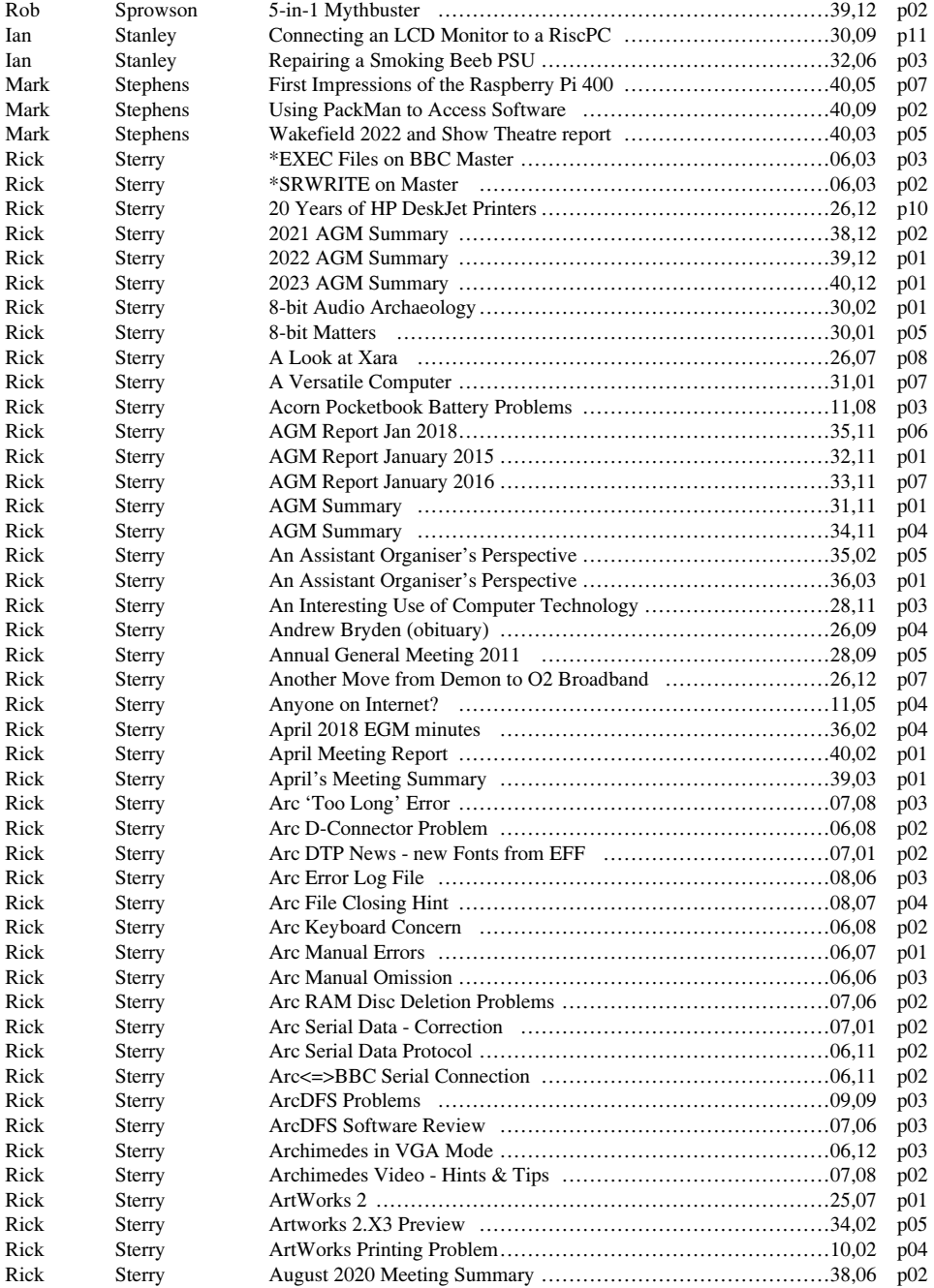

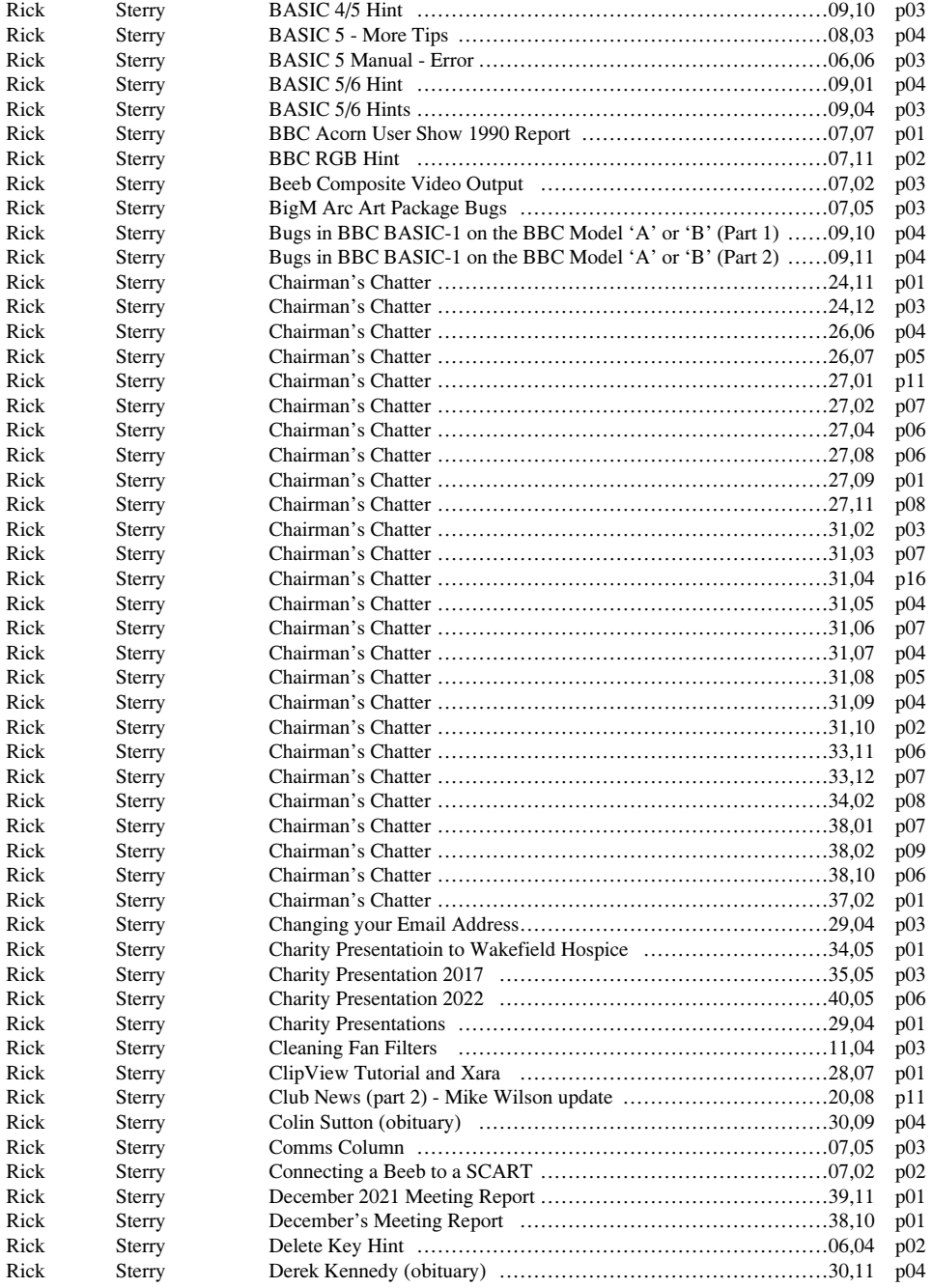

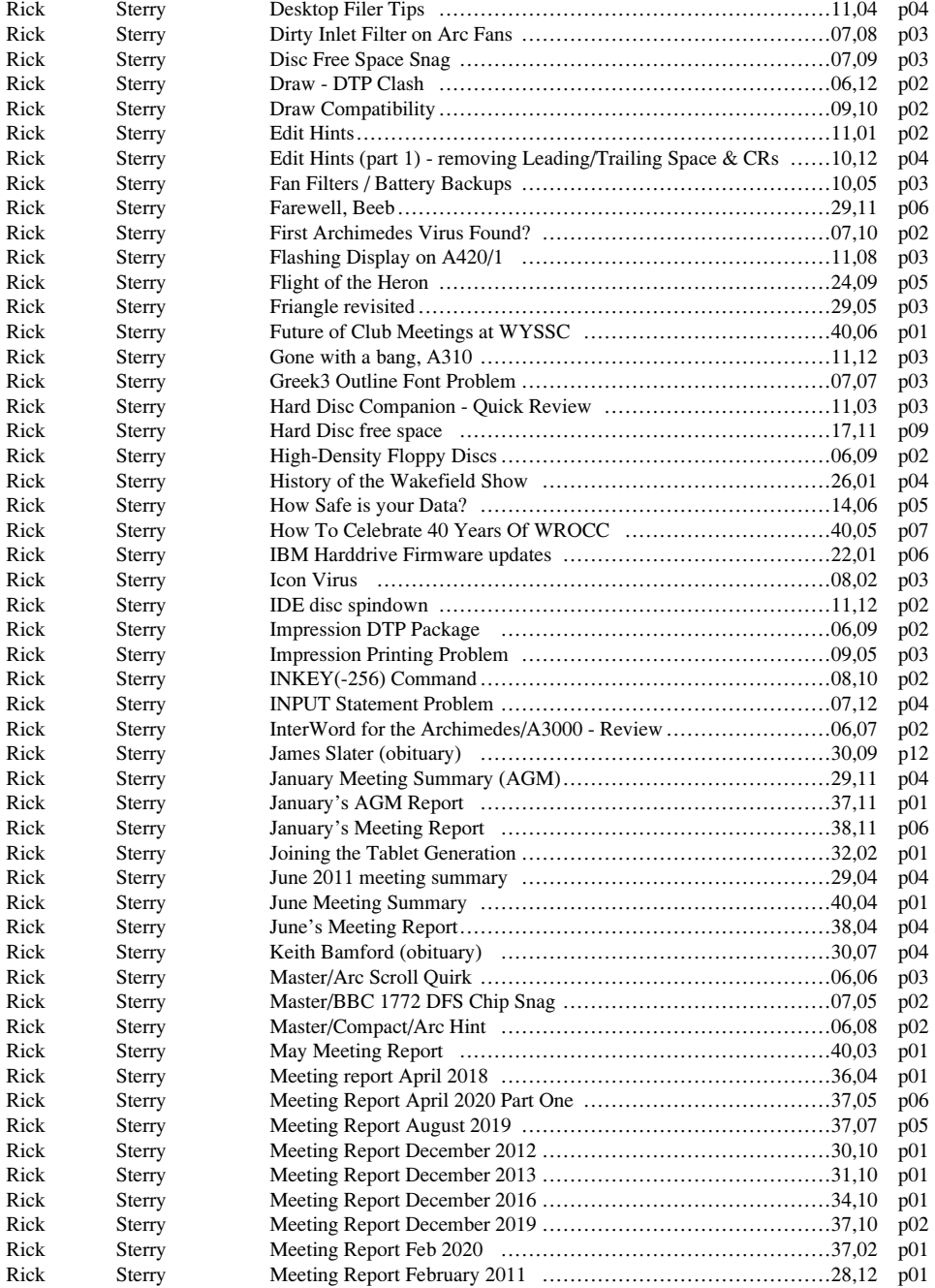

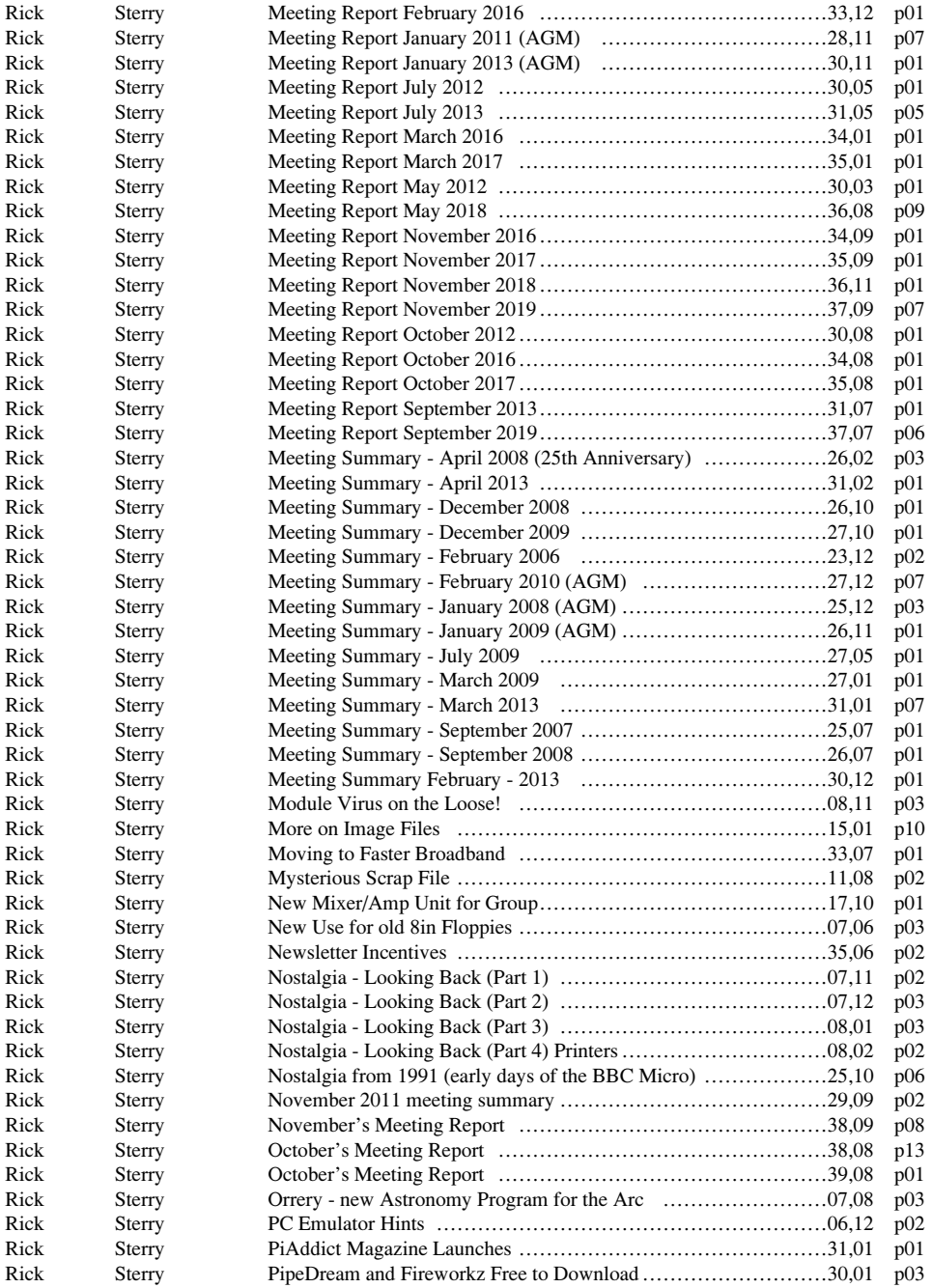

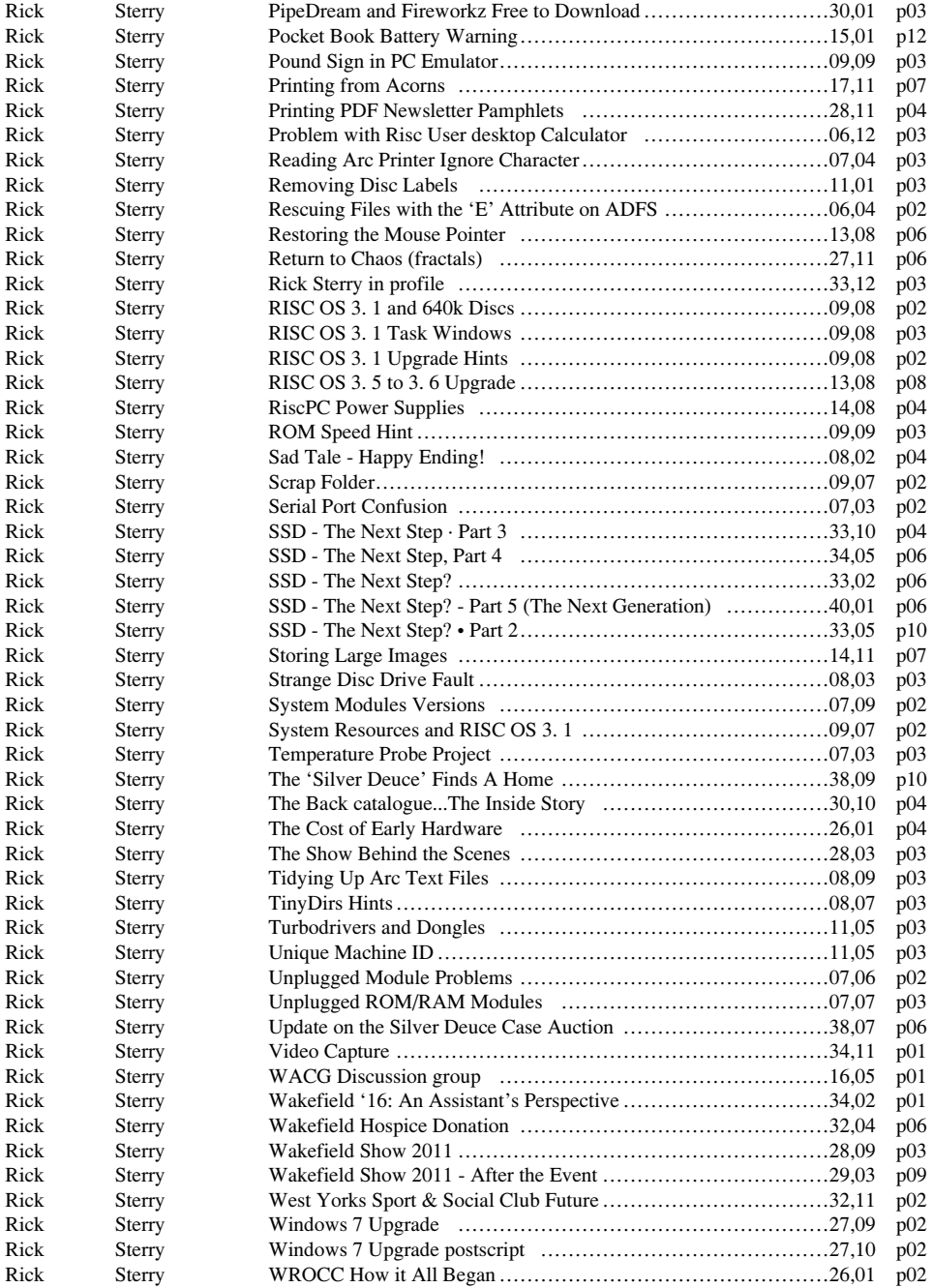

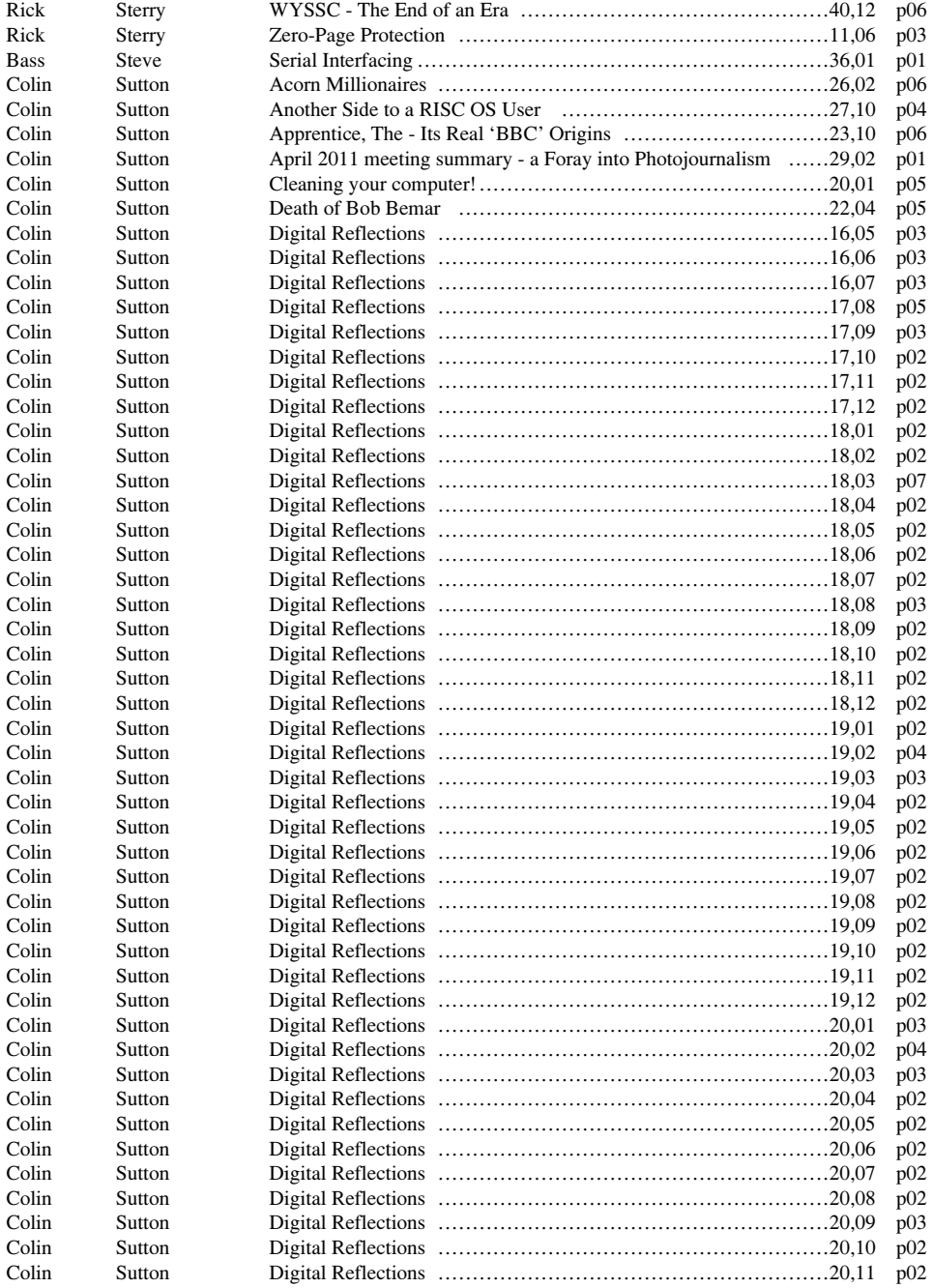

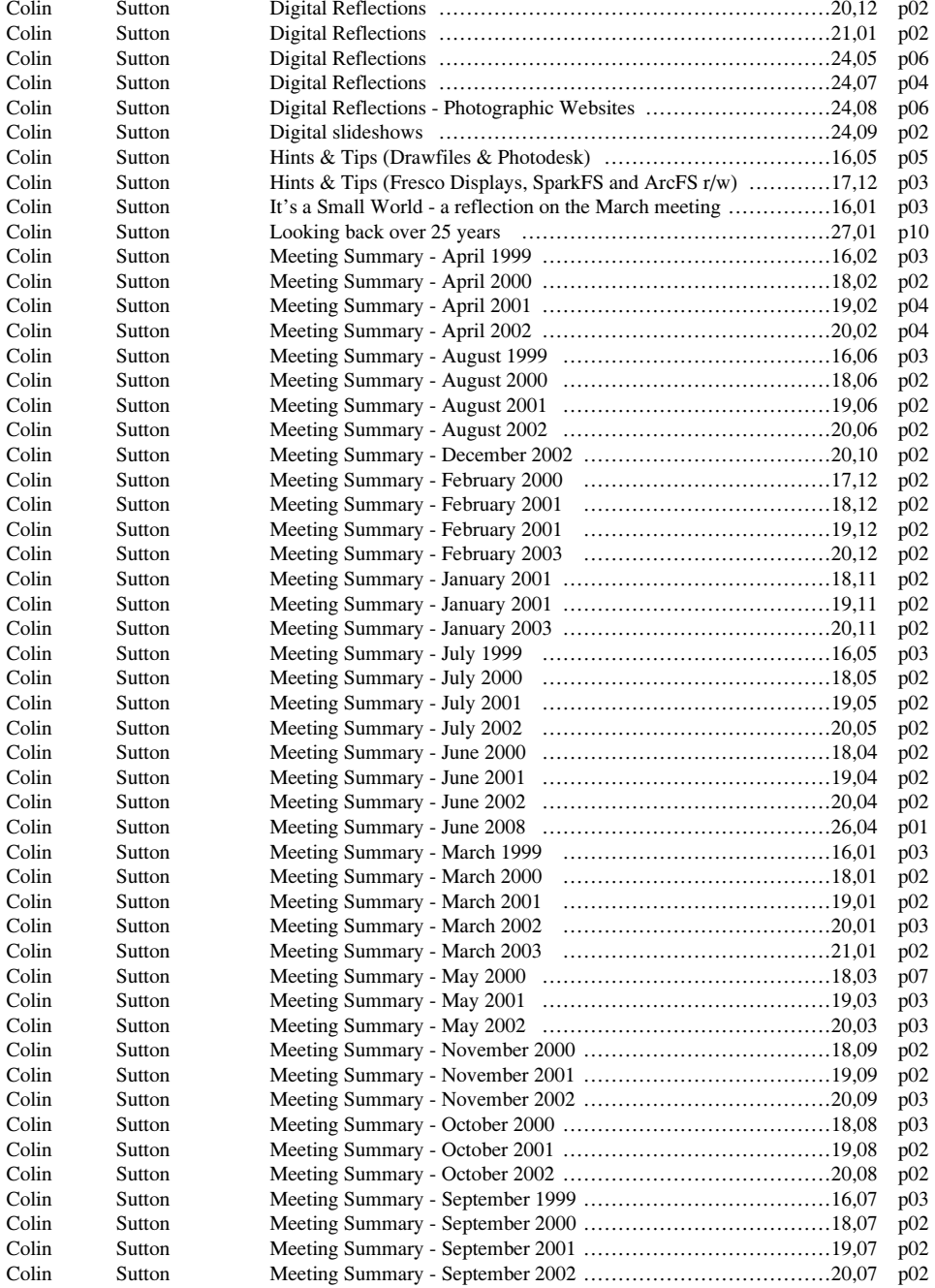

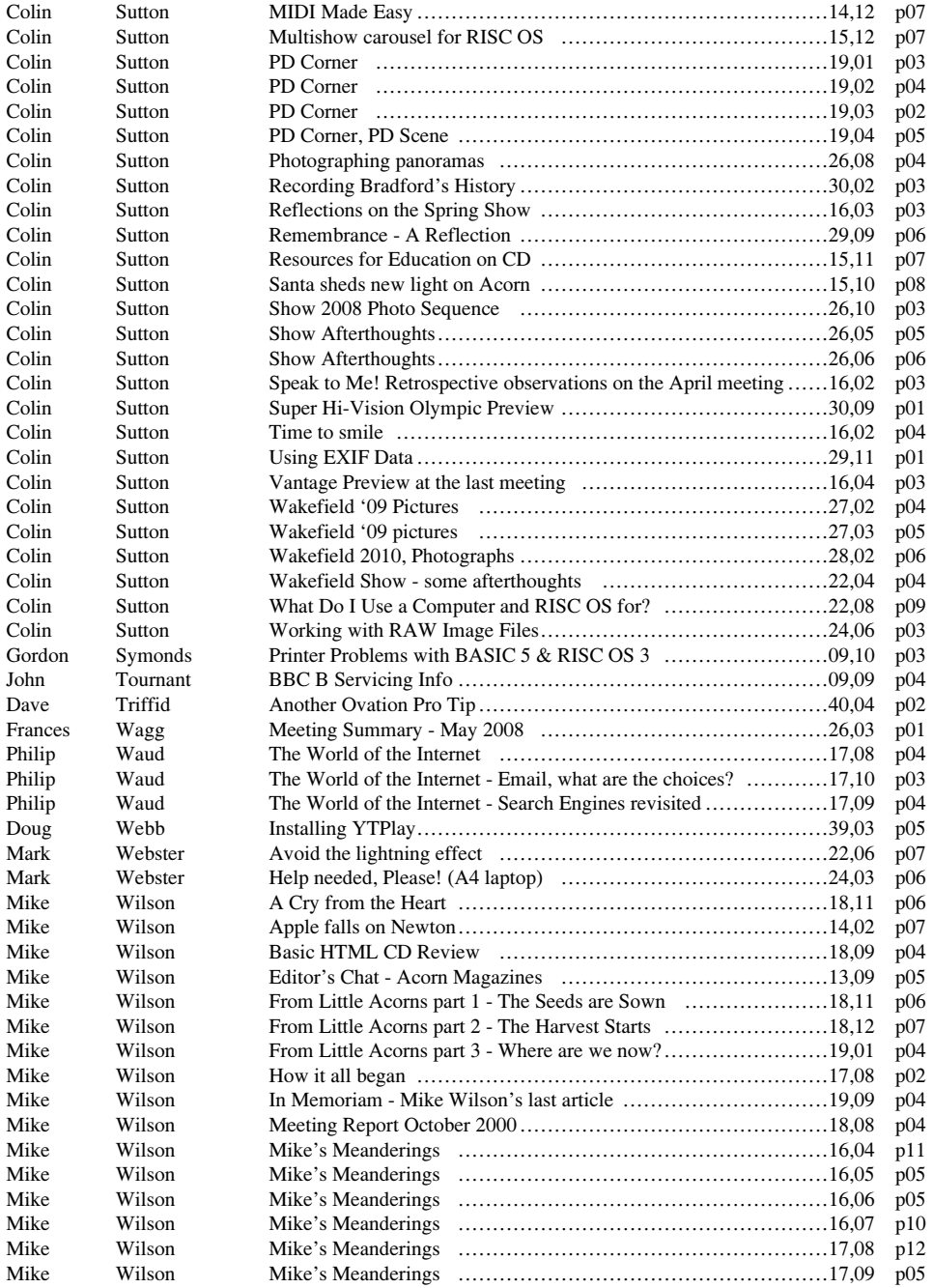

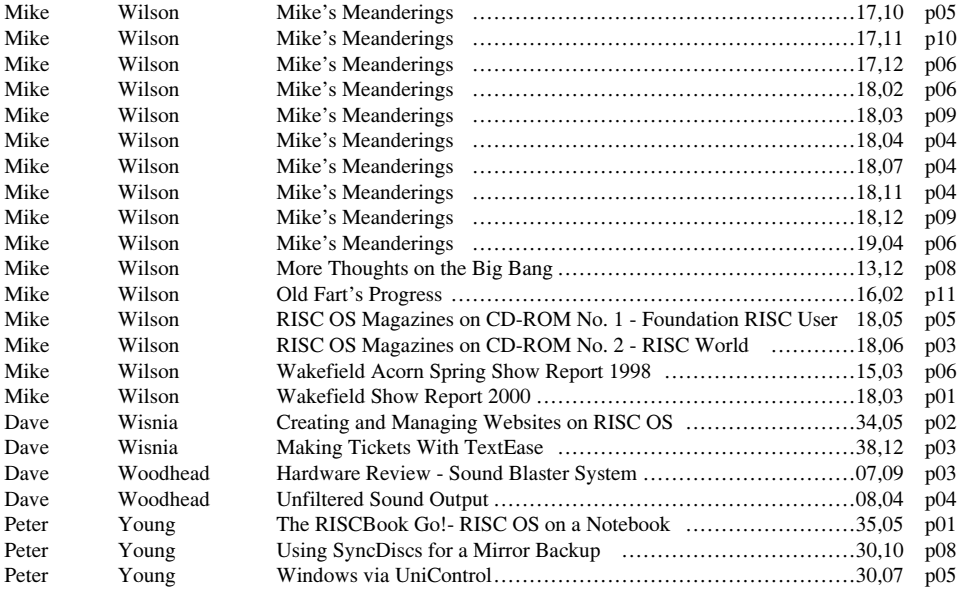